# Package 'moc'

February 28, 2019

<span id="page-0-0"></span>Version 2.0

Date 2019-02-15

Title General Nonlinear Multivariate Finite Mixtures

**Depends**  $R$  ( $>= 3.5.0$ )

Description Fits and vizualize user defined finite mixture models for multivariate observations using maximum likelihood. (McLachlan, G., Peel, D. (2000) Finite Mixture Models. Wiley-Interscience.)

License GPL-2

NeedsCompilation yes

Author Bernard Boulerice [aut, cre]

Maintainer Bernard Boulerice <bernard.boulerice.bb@gmail.com>

Repository CRAN

Date/Publication 2019-02-28 22:32:16 UTC

# R topics documented:

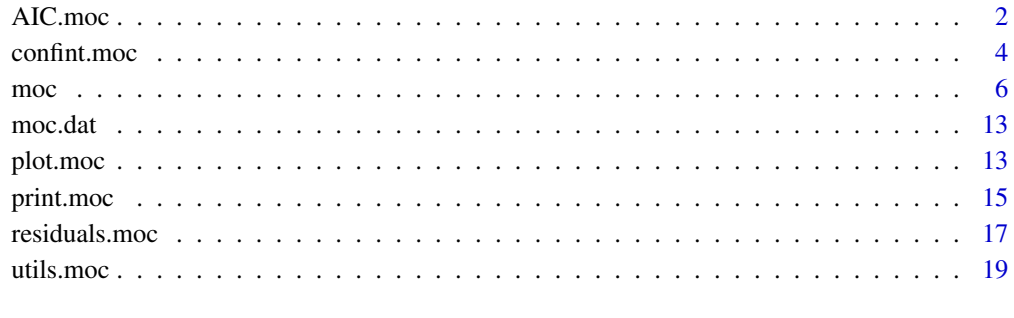

**Index** [21](#page-20-0)

<span id="page-1-2"></span><span id="page-1-0"></span>

## <span id="page-1-1"></span>Description

AIC. moc generates a table of  $log(Likelihood)$ , AIC, BIC, ICL-BIC and entropy values along with the degrees of freedom of multiple moc objects.

logLik returns an object of class logLik containing the  $log(Likelihood)$ , degrees of freedom and number of observations.

loglike.moc computes the  $log(Likelihood)$  of a moc object evaluated at the supplied parameters values, contrary to logLik above which uses the estimated parameter values. It gives the option to re-evaluate the model in which case the supplied parameter values are used as new starting values.

entropy is a generic method to compute the entropy of sets of probabilities.

The entropy of a set of k probabilities  $(\pi_1, \ldots, \pi_k)$  is computed as  $entropy = -\sum_{i=1}^k (\pi_i \log(\pi_i)),$ it reaches its minimum of 0 when one of the  $\pi_i = 1$  (minimum uncertainty) and its maximum of  $log(k)$  when all probabilities are equal to  $\pi_i = 1/k$  (maximum uncertainty). Standardized entropy is just entropy/ $log(k)$  which lies in the interval [0, 1]. The total and mean mixture entropy are the weighted sum and mean of the mixture probabilities entropy of all subjects. These are computed for both the prior (without knowledge of the response patterns) and the posterior mixture probabilities (with knowledge of the responses).

The default method entropy.default compute entropy and standardized entropy of a set of probabilities.

entropy.moc generates a table containing weighted total and mean standardized entropy of prior and posterior mixture probabilities of moc models.

## Usage

```
## S3 method for class 'moc'
AIC(object, ..., k = 2)## S3 method for class 'moc'
logLik(object, ...)
loglike.moc(object, parm = object$coef, evaluate = FALSE)
## S3 method for class 'moc'
entropy(object, ...)
```
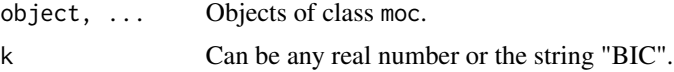

#### <span id="page-2-0"></span>AIC.moc 3

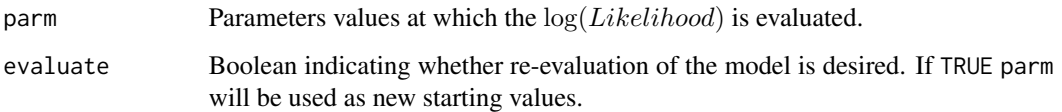

## Details

The computed value in AIC.moc is  $-2 \cdot \log(Likelihood) + k \cdot npar$ . Specific treatment is carried for BIC  $(k = \log(n \text{subject} \cdot n \text{var}))$ , AIC  $(k = 2)$  and  $\log(Likelihood)$   $(k = 0)$ . Setting k = "BIC", will produce a table with BIC, mixture posterior  $entropy = -\sum_{i,k} (wt_i \cdot \hat{\tau}_{i,k} \log(\hat{\tau}_{i,k}))$  which is an indicator of mixture separation, df and  $ICL - BIC = BIC + 2 \cdot entropy$  which is an entropy corrected BIC, see McLachlan, G. and Peel, D. (2000) and Biernacki, C. et al. (2000).

## Value

AIC.moc returns a data frame with the relevant information for one or more moc objects.

The likelihood methods works on a single moc object: logLik.moc returns an object of class logLik with attributes *df*, *nobs* and *moc.name* while loglike.moc returns a matrix containing log(Likelihood) and corresponding estimated parameters with attributes *moc.name* and *parameters*.

entropy.moc returns a data.frame with number of groups, total and mean standardized prior and posterior entropy of multiple moc objects. The percentage of reduction from prior to posterior entropy within a model is also supplied.

#### Note

Be aware that degrees of freedom (df) for mixture models are usually useless (if not meaningless) and likelihood-ratio of *apparently* nested models often doesn't converge to a Chi-Square with corresponding df.

## Author(s)

Bernard Boulerice <<bernard.boulerice.bb@gmail.com>>

## References

McLachlan, G. and Peel, D. (2000) *Finite mixture models*, Wiley-Interscience, New York.

Biernacki, C., Celeux, G., Govaert, G. (2000) *Assessing a Mixture Model with the Integrated Completed Likelihood*, IEEE Transaction on Pattern Analysis and Machine Learning, 22, pp. 719–725.

## See Also

[moc](#page-5-1), [confint.moc](#page-3-1), [profiles.postCI](#page-3-2), [entropyplot.moc](#page-12-1), [npmle.gradient](#page-16-1)

<span id="page-3-1"></span><span id="page-3-0"></span>confint.moc *Parameter and profiles confidence intervals and likelihood profiling of MOC models.*

## <span id="page-3-2"></span>Description

confint.moc computes confidence intervals (CI) of specified function of the parameters based on crude Wald asymptotics. More precise CI for the original parameters are obtained through profiling of the likelihood function (that is evaluation of the likelihood over a wide range of values in the parameter space). When profiling is requested the deviance over different parameters' values is also returned.

profiles.postCI computes data values for which the empirical probability of observing such subject values, given mixture group, lies between the confidence bounds (see details).

density.moc computes the estimated mixture density at data points along some factor and optionally plot it.

## Usage

```
## S3 method for class 'moc'
confint(object, parm = list(), level = 0.95,profiling = c("none","simple","complete"), ...)
profiles.postCI(object, data = NULL, level = 0.95,
                interpolate = TRUE)
## S3 method for class 'moc'
density(x, var = NULL, along = NULL,
            plot = c("none","pp-plot","density","pq-plot"),
            type = "l", ...)
```
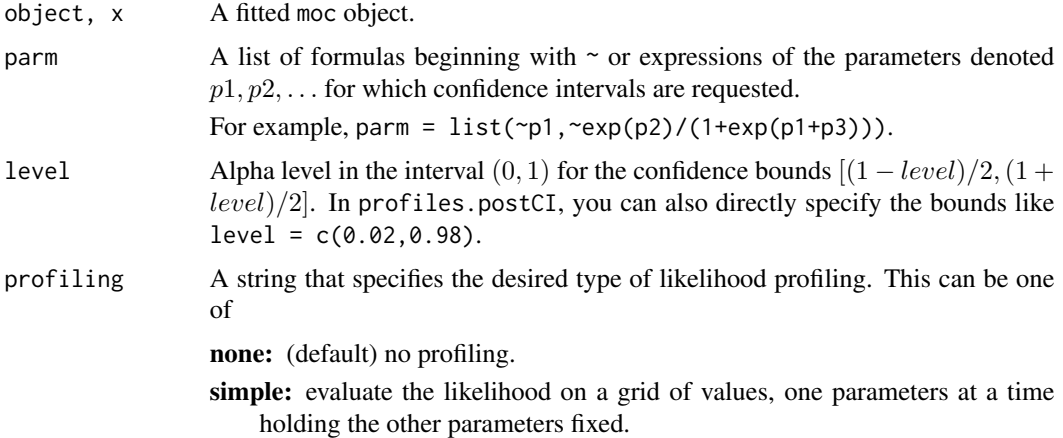

#### <span id="page-4-0"></span>confint.moc 5

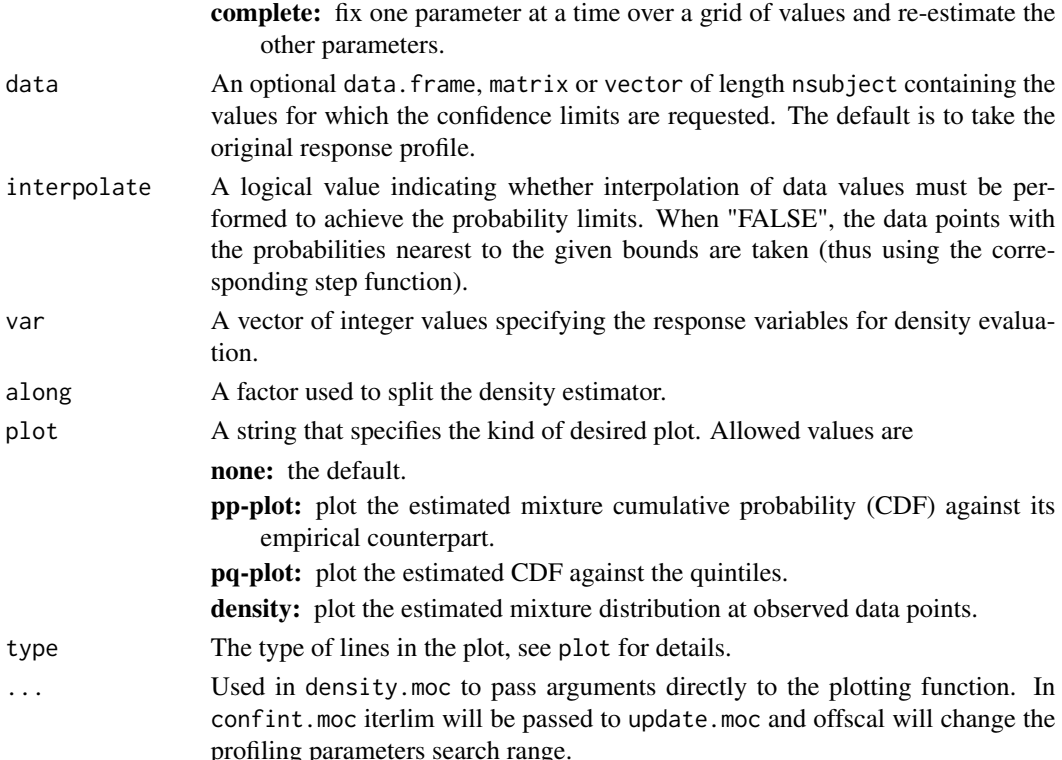

## Details

The methods included here primarily exploit the empirical estimators of the conditional expectation given mixture group for some appropriately chosen function of the data  $g($ ), that is

$$
\hat{g}_k = \frac{\sum_i wt_i \, \hat{\tau}_{i,k} \, g(y_i)}{\sum_i wt_i \, \hat{\tau}_{i,k}}.
$$

Profiles confidence intervals and density estimates are defined by choosing  $g()$  as the indicator function over appropriate sets. See [print.moc](#page-14-1) and [residuals.moc](#page-16-2).

#### Value

confint.moc returns a list containing a list of arrays with likelihood deviance for each parameters configuration of the requested profiling, a function ellip corresponding to the asymptotic elliptic distance

$$
ellip(p) = (p - \hat{p})\hat{\Sigma}^{-1}(p - \hat{p})
$$

where  $\hat{p}$  is the maximum likelihood estimator of the parameters and  $\hat{\Sigma}$  its asymptotic covariance matrix. It also returns univariate, joint conditional and likelihood rejection confidence intervals for the parameters (when profiling has been requested).

profiles.postCI returns a list of array with upper and lower bounds on *data* profiles for each mixture group.

density.moc returns nothing when a plot is requested, otherwise an array with mixture density estimate and data points is returned.

## <span id="page-5-0"></span>**Note**

Mixture models are powerful tools to capture and describe the variability present in the data. The methods profiles.postCI and density.moc are especially intended to this purpose. The method confint.moc is quite different in essence since it is used to describe parameters' uncertainty that depends on sampling scheme and size, estimation method and goodness-of-fit of the model. A model with small parameters' uncertainty can poorly describe data variability while a model with large parameters' uncertainty can be very good at describing data variability.

#### Author(s)

Bernard Boulerice <<bernard.boulerice.bb@gmail.com>>

#### See Also

[moc](#page-5-1), [print.moc](#page-14-1), [residuals.moc](#page-16-2), [post.moc](#page-16-1), [loglike.moc](#page-1-1), [profilesplot](#page-12-1)

<span id="page-5-1"></span>moc *Fit a General Nonlinear Multivariate Mixture Model (MOC)*

#### Description

moc fits user-specified mixture models with one, two and three parameters distributions to multivariate data that can be of discrete or continuous type and a mix of both types. The likelihood for the vector of observations or repeated measurements for subject  $i$  has the form

$$
f(Y_i = y_i | Z_i = z_i, X_i = x_i) = \sum_k \pi_k(z_i, x_i) h_k(y_i | x_i)
$$

Here,  $\pi_k$ () represent the mixture probability function and  $h_k$ ) the conditional joint density of the observations  $Y_i$  given the covariates  $X_i$  and mixture k. The user supplies either the joint or marginal conditional density(ies) of the components of  $Y_i$ . In the latter case, the joint conditional density is constructed by taking the product of the marginal densities (assuming conditional independence of the components).

The update.moc function allows to update or modify an already fitted moc object and to put constraint on its parameters.

#### Usage

```
moc(y, density = NULL, joint = FALSE, groups = 1,gmu = NULL, gshape = NULL, gextra = NULL,
   gmixture = inv.glogit, expected = NULL,
   pgmu = NULL, pgshape = NULL, pgextra = NULL, pgmix = NULL,
   check.length = TRUE, scale.weight = FALSE, wt = 1, data = NULL,
   ndigit = 10, gradtol = 0.0001, steptol = gradtol,
    iterlim = 100, print.level = 1, ...)
```
moc 7

```
## S3 method for class 'moc'
update(object, groups = 1:object$groups, parm = object$coef,
          what = NULL, evaluate = FALSE, ...)
```
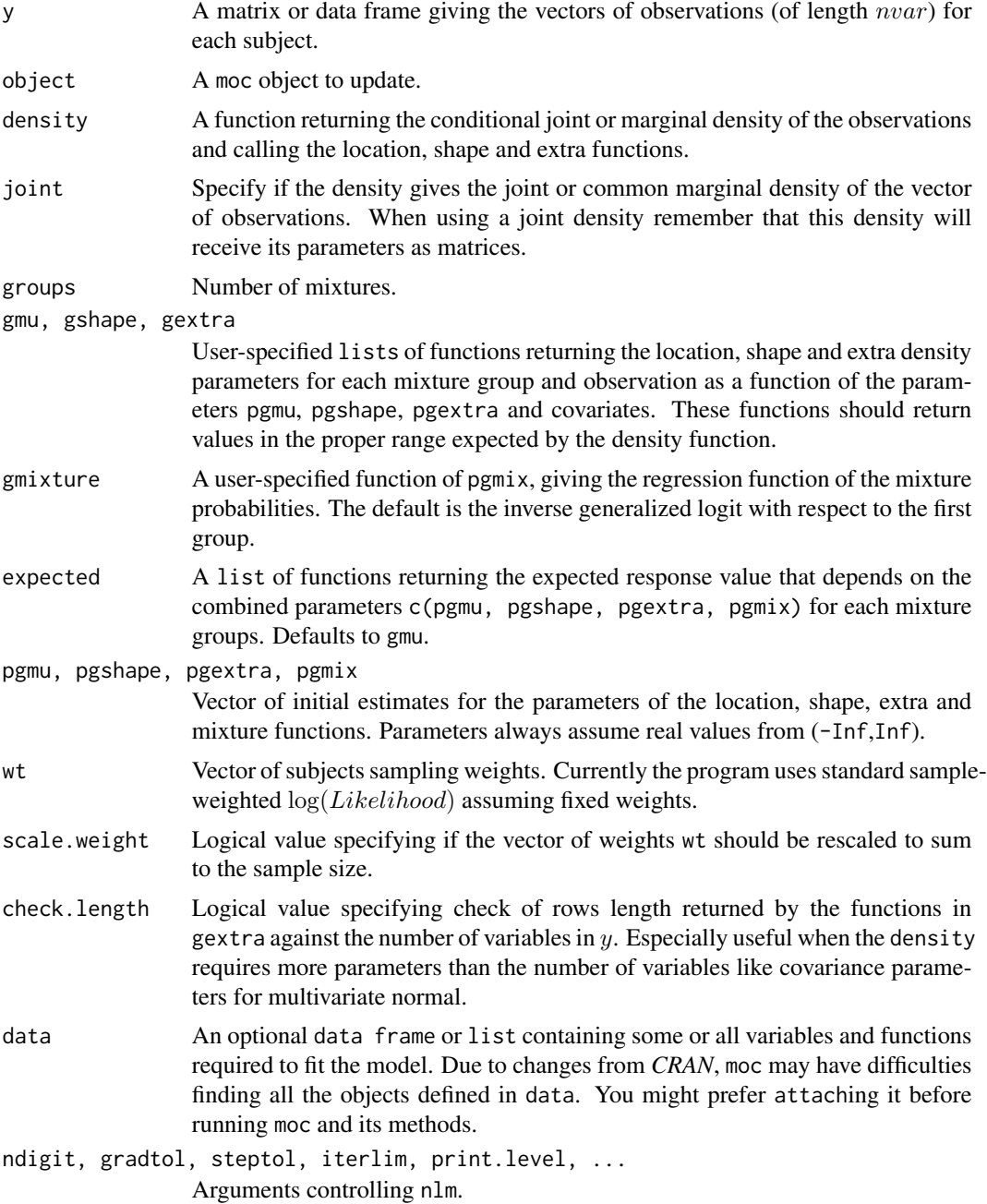

<span id="page-7-0"></span>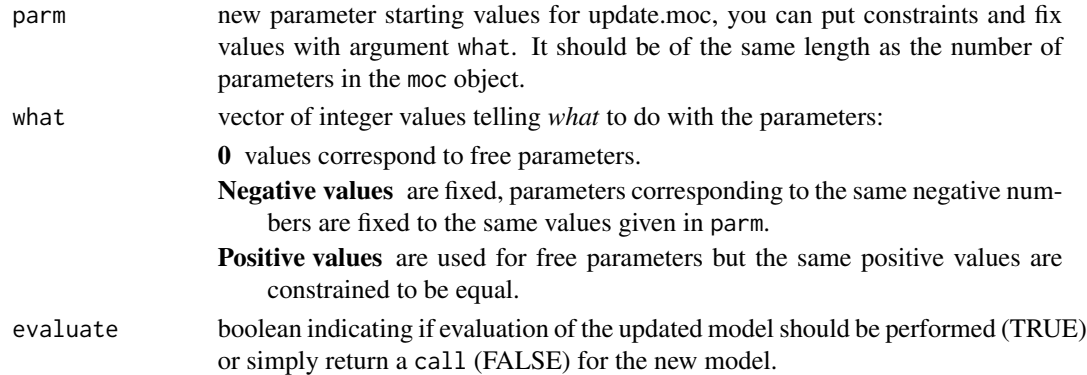

#### Details

The procedure minimizes the resulting  $-\log(Likelihood)$  without constraints, the parameters are all assumed to be real numbers. Thus the user should supply appropriate link functions and parameterize the density and parameters functions accordingly (see the examples). By default missing values in the response variables  $y$  are assumed to be missing at random, that is the likelihood for the subset of valid observations is just the marginal likelihood for this subset in each mixture. Specific treatment of missing values in the response variables can be achieved by handling them explicitly in the functions density, gmixture, gmu, gshape and gextra. The function density can return NA and yields the default treatment of missing values in the response. The functions gmixture, gmu, gshape and gextra, cannot return NA thus missing values in the covariates should be treated explicitly by these functions.

The lists of functions gmu, gshape, gextra returns the location, shape and extra parameters to the density for each observation and mixture group as a function of pgmu, pgshape and pgextra and covariates. Each function should return a vector of length  $nvar$  or a matrix of such vectors (one vector for each subject). The first function in the list is for the first group, the second function for the second group and so on. The functions in the same list share the same parameters but the different lists have different parameters (see the examples).

Setting the attributes *parameters* for functions gmu, gshape, gextra and gmixture will generate parameter labels in the printout of the object.

The residuals, fitted values and posterior probabilities are obtained through the use of the methods residuals, fitted and post.

## Value

A list of class moc is returned that contains all of the relevant information calculated, including error code generated by nlm. The printed output includes  $-2 \log(Likelihood)$ , the corresponding df, AIC, BIC, entropy and ICL-BIC (entropy corrected BIC, see [AIC.moc](#page-1-2)), mean mixture probabilities, mean expected and observed values for each mixture group, the maximum likelihood estimates and standard errors.

## **Note**

The expected function is used to compute the fitted values and response residuals (not deviance). It is especially useful when the expected value differs from the location parameters as for censored normal or zero inflated Poisson distributions.

#### <span id="page-8-0"></span> $m$ oc 9

The method of fixed sample-weight provides design-consistent parameters estimates. However, for the moment the program does not provide any methods to include sampling variances resulting from weights estimation. If the user wants to incorporate weights estimation sampling variances it could be achieved, for example, by including moc model estimation in a *jackknife* loop.

Be aware that degrees of freedom (df) for mixture models may be useless (if not meaningless) and likelihood-ratio of *apparently* nested models may not converge to a Chi-Square with corresponding df.

## Author(s)

Bernard Boulerice <<bernard.boulerice.bb@gmail.com>>

## References

McLachlan, G. and Peel, D. (2000) *Finite mixture models*, Wiley-Interscience, New York.

Lindsay, B. G. (1983) *The Geometry of Mixture Likelihoods: A General Theory*, Annals of Statistics, 11, pp. 86–94.

Biernacki, C., Celeux, G., Govaert, G. (2000) *Assessing a Mixture Model with the Integrated Completed Likelihood*, IEEE Transaction on Pattern Analysis and Machine Learning, 22, pp. 719–725.

Lindsay, B. G. and Roeder, K. (1992) *Residual diagnostics for mixture models*, Journal of the American Statistical Association, 87, pp. 785–794.

## See Also

[print.moc](#page-14-1), [plot.moc](#page-12-2), [residuals.moc](#page-16-2), [plot.residuals.moc](#page-12-1), [fitted.moc](#page-14-2), [post.moc](#page-16-1), [AIC.moc](#page-1-2), [logLik.moc](#page-1-1), [obsfit.moc](#page-14-2), [nlm](#page-0-0)

## Examples

```
data(moc.dat)
cnorm.dat<-list() #This is used as a container for functions and data
# Censored Normal (marginal density)
cnorm<-function(x,mu,sig,min,max)
{mi < - (x == min) * 1}ma < -(x == max) *1mi*pnorm((min-mu)/sig)+ma*(1-pnorm((max-mu)/sig))+
(1-mi-ma)*dnorm((x-mu)/sig)/sig}
# For this data set the range of the dependent variables is [0,14]
cnorm.dat$cnorm1<-function(x,mu,sig,...) {cnorm(x,mu,sig,0,14)}
# We have 4 observations
cnorm.dat$gmu1<- list(
 Group1 = function(pmu) \{t(1)\%*\%rep(pmu[1],4)\},\
```

```
Group2 = function(pmu) \{t(1)\%*\%rep(pmu[2],4)\},\Group3 = function(pmu) \{t(1)%*%rep(pmu[3],4)})
attr(cnorm.dat$gmu1,"parameters")<-c(" cons1"," cons2"," cons3")
# Expected value of a general censored normal
cmean<-function(mu,sig,min,max) {
max-(max-mu)*pnorm((max-mu)/sig)+(min-mu)*pnorm((min-mu)/sig)-
sig*(dnorm((max-mu)/sig)-dnorm((min-mu)/sig)) }
# Homogeneous variances
cnorm.dat$gshape1<- list(
 Group1 = function(psh) \{t(1)%*%rep(exp(psh[1]),4)},
 Group2 = function(psh) \{t(1)\ * \ rep(exp(psh[1]), 4) },
 Group3 = function(psh) {t(1)%*%rep(exp(psh[1]),4)})
attr(cnorm.dat$gshape1,"parameters")<-c(" log(std.dev)")
cnorm.dat$cmean1<- list(
 Group1 = function(p) {cmean(cnorm.dat$gmu1[[1]](p[1:3]),cnorm.dat$gshape1[[1]](p[4]),0,14) },
 Group2 = function(p) {cmean(cnorm.dat$gmu1[[2]](p[1:3]),cnorm.dat$gshape1[[2]](p[4]),0,14) },
 Group3 = function(p) {cmean(cnorm.dat$gmu1[[3]](p[1:3]),cnorm.dat$gshape1[[3]](p[4]),0,14) })
moc1<-
moc(moc.dat[,1:4],density=cnorm1,groups=3,gmu=gmu1,gshape=gshape1,
expected=cmean1,pgmu=c(0.5, 2, 5),pgshape=c(0.7),pgmix=c(-0.6, -2.0),
data=cnorm.dat,gradtol=1E-4)
print(moc1)
## Not run:
# Heterogeneous variances across mixture groups
cnorm.dat$gshape2<-list(
 Group1 = function(psh) \{t(1)%*%rep(exp(psh[1]),4)},
 Group2 = function(psh) \{t(1)\%*\%rep(exp(psh[2]),4)\},Group3 = function(psh) \{t(1)%*%rep(exp(psh[3]),4)})
cnorm.dat$cmean2<-list(
 Group1 = function(p) {cmean(cnorm.dat$gmu1[[1]](p[1:3]),cnorm.dat$gshape2[[1]](p[4:6]),0,14) },
 Group2 = function(p) {cmean(cnorm.dat$gmu1[[2]](p[1:3]),cnorm.dat$gshape2[[2]](p[4:6]),0,14) },
 Group3 = function(p) {cmean(cnorm.dat$gmu1[[3]](p[1:3]),cnorm.dat$gshape2[[3]](p[4:6]),0,14) })
moc2<-
moc(moc.dat[,1:4],density=cnorm1,groups=3,gmu=gmu1,gshape=gshape2,
expected=cmean2,pgmu=moc1$coef[1:3],pgshape=c(rep(moc1$coef[4],3)),
pgmix=moc1$coef[5:6],data=cnorm.dat,gradtol=1E-4)
```
## End(Not run) # Heterogeneous variances across time

```
cnorm.dat$gshape3<-list(
 Group1 = function(psh) \{exp(t(1)\%*\%psh[1:4])\},\Group2 = function(psh) \{exp(t(1)\%*\gamma psh[1:4])\},\Group3 = function(psh) \{exp(t(1)\%*\%psh[1:4])\}cnorm.dat$cmean3<-list(
 Group1 = function(p) {cmean(cnorm.dat$gmu1[[1]](p[1:3]),cnorm.dat$gshape3[[1]](p[4:7]),0,14)},
 Group2 = function(p) {cmean(cnorm.dat$gmu1[[2]](p[1:3]),cnorm.dat$gshape3[[2]](p[4:7]),0,14)},
 Group3 = function(p) {cmean(cnorm.dat$gmu1[[3]](p[1:3]),cnorm.dat$gshape3[[3]](p[4:7]),0,14)})
moc3<-
moc(moc.dat[,1:4],density=cnorm1,groups=3,gmu=gmu1,gshape=gshape3,
expected=cmean3,pgmu=moc1$coef[1:3],pgshape=c(rep(moc1$coef[4],4)),
pgmix=moc1$coef[5:6],data=cnorm.dat,gradtol=1E-4)
print(moc3)
cnorm.dat$ages<-cbind(1.7,3,4.2,5.6)
## Not run:
# Last group is a linear function of time
cnorm.dat$gmu1t<-list(
 Group1 = function(pmu) {pmu[1]*cnorm.dat$ages^0},
 Group2 = function(pmu) {pmu[2]+pmu[3]*cnorm.dat$ages},
 Group3 = function(pmu) {pmu[4]*cnorm.dat$ages^0})
cnorm.dat$cmean1t<-list(
 Group1 = function(p) {cmean(cnorm.dat$gmu1t[[1]](p[1:4]),cnorm.dat$gshape1[[1]](p[5]),0,14)},
 Group2 = function(p) {cmean(cnorm.dat$gmu1t[[2]](p[1:4]),cnorm.dat$gshape1[[2]](p[5]),0,14)},
 Group3 = function(p) {cmean(cnorm.dat$gmu1t[[3]](p[1:4]),cnorm.dat$gshape1[[3]](p[5]),0,14)})
moc4<-
moc(moc.dat[,1:4],density=cnorm1,groups=3,gmu=gmu1t,gshape=gshape1,
expected=cmean1t,pgmu=append(moc1$coef[1:3],0,after=2),
pgshape=c(moc1$coef[4]),pgmix=moc1$coef[5:6],data=cnorm.dat,gradtol=1E-4)
# Zero inflated Poisson log-linear in time for the third group
# Be careful dpois requires integer values
zip<- function(x,la,shape=1,extra)
{ mix<- exp(extra)/(1+exp(extra))
 mix*(x == 0)+(1-mix)*dpois(x, la)## End(Not run)
gmup<-list(
 Group1 = function(pmu) {exp(pmu[1]*cnorm.dat$ages^0)},
 Group2 = function(pmu) {exp(pmu[2]+pmu[3]*cnorm.dat$ages)},
```

```
Group3 = function(pmu) {exp(pmu[4]*cnorm.dat$ages^0)})
## Not run:
zipfit<-list(
  Group1 = function(p) { gmu[1](p)/(1+exp(p[5])),
  Group2 = function(p) { gmu[2](p)/(1+exp(p[5])),
  Group3 = function(p) { gmu[p[[3]](p)/(1+exp(p[5]))})
gextrap<-list(
  Group1 = function(pxt) \{t(1)\ ** rep(pxt[1], 4) },
  Group2 = function(pxt) \{t(1)\frac{1}{2}\cdot\frac{1}{2}\},
  Group3 = function(pxt) \{t(1)\<sup>*</sup>Srep(pxt[1],4)})
moc5<-
moc(moc.dat[,1:4],density=zip,groups=3,gmu=gmup,gextra=gextrap,
expected = zipfit,pgmu=c(-0.6, 0.64, 0, 1.6) , pgextra=c(-3),pgmix=c(-0.7, -2), gradtol=1E-4)
## End(Not run)
# Standard Poisson with mixture depending on time independent
# dichotomous covariate
# Be aware that dpoiss require integer values
dumm<-moc.dat[,5]-1
gmixt<-function(pm){
mix<-cbind(1,dumm)%*%matrix(pm[1:4],2,2)
cbind(1,exp(mix))/(1+apply(exp(mix),1,sum))}
poiss<-function(x,la,...) {dpois(x,la)}
moc6<-
moc(moc.dat[,1:4],density=poiss,groups=3,gmu=gmup,gmixture=gmixt,
pgmu=c(-0.7,2.0, 0, 1.5),pgmix=c(-0.2,-1, -1 ,-2),gradtol=1E-4)
print(moc6)
obsfit.moc(moc6,along=dumm)
entropy(moc1,moc3,moc6)
## Not run:
plot(moc6,against=cnorm.dat$ages,main="MOC profiles",xlab="age",ylab="Y")
plot(residuals(moc6))
## End(Not run)
```
#More extended examples are available in the Examples directory of the package.

<span id="page-12-0"></span>

## Description

Simulated data from a mixture model.

## Usage

data(moc.dat)

## Format

This data frame contains 500 rows (subjects) with the following columns (variables) :

Y1, Y2, Y3, Y4 simulated observation at 4 occasions.

X1 a dichotomous covariate.

## Author(s)

Bernard Boulerice <<bernard.boulerice.bb@gmail.com>>

<span id="page-12-2"></span>plot.moc *Plotting methods for MOC models.*

## <span id="page-12-1"></span>Description

plot.moc plots the fitted and observed values of a fitted moc model.

profilesplot is a generic method to plot subject profiles of fitted model.

profilesplot.moc plots the subject response profiles (variables or posterior) of each subject of a fitted moc object with colors that are a mix of group colors (see mix.colors.moc).

plot.residuals.moc nicely plots and object of type residuals.moc.

entropyplot is a generic method to plot subject entropy.

entropyplot.moc plots the prior and posterior subject entropy (standardized or not) corresponding to a moc model. The subject entropy are first sorted by prior then by posterior within prior.

## <span id="page-13-0"></span>Usage

```
## S3 method for class 'moc'
   plot(x, against = 1:x$nvar,main = "",
        xlab = "", ylab = "", prob.legend = TRUE, scale = FALSE,
        group.close = rainbow(x$groups), ...)## S3 method for class 'residuals.moc'
   plot(x, against = "Index", groups = 1:dim(x)[3],sunflower = FALSE, group.colors = NULL, ...)
   profilesplot(x, ...)
   ## S3 method for class 'moc'
   profilesplot(x, against = 1:x$nvar, main = NULL,xlab = "", ylab = "", col.length = TRUE,scale = FALSE, group.colors = rainbow(x$groups),
                type = "subject", \ldots)
   entropyplot(x, ...)
   ## S3 method for class 'moc'
   entropyplot(x, main = NULL, std = TRUE, 1wd = 1.5,
               col = c("red3", "green3", "gray95"),shade.gr.col = gray(1-0.5*(0:(x$groups-1))/(x$groups-1)),legend = TRUE, ...Arguments
```
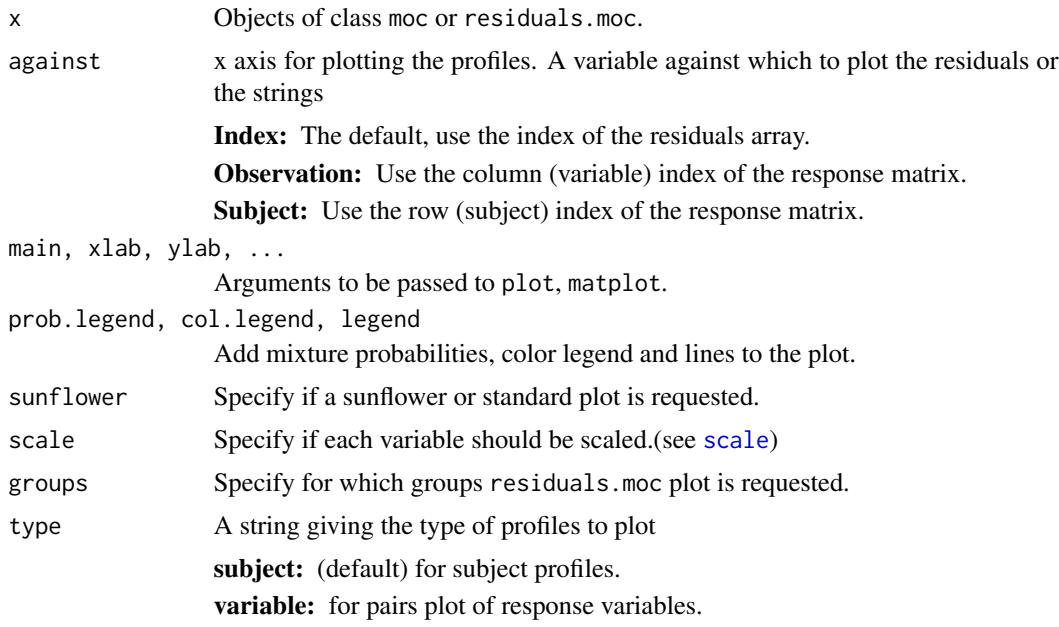

#### <span id="page-14-0"></span>print.moc 15

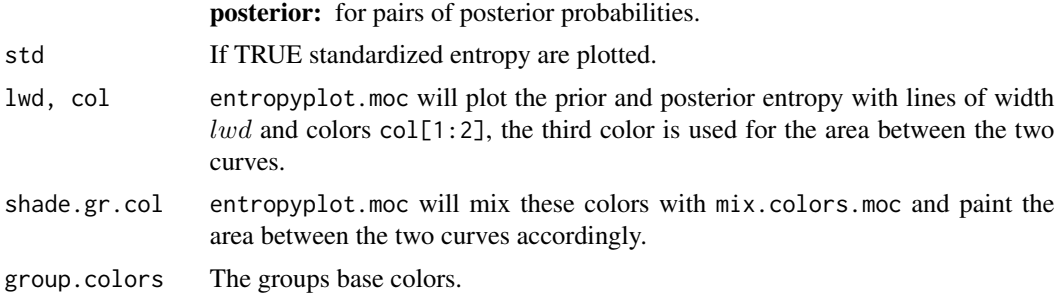

## Value

plot.moc invisibly returns a list containing the plotted values and scaling information. plot.residuals.moc invisibly returns the plotted residual values.

## Author(s)

Bernard Boulerice <<bernard.boulerice.bb@gmail.com>>

#### See Also

[moc](#page-5-1), [residuals.moc](#page-16-2), [print.moc](#page-14-1), [AIC.moc](#page-1-2)

<span id="page-14-1"></span>print.moc *Summary methods for fitted MOC models*

## <span id="page-14-2"></span>Description

print.moc prints information contained in a fitted moc object. The attributes *parameters* of the functions gmu, gshape, gextra and gmixture will be used to label the output.

coef.moc returns the coefficients (estimated parameters) of a fitted moc object.

fitted.moc computes the expected values for each observation of a moc object using its expected function.

obsfit.moc computes and prints the mean posterior probabilities and the posterior means of a user specified function of the expected and observed values, separated with respect to the specified variable.

## Usage

```
## S3 method for class 'moc'
print(x, \text{ digits} = 5, \text{ expand} = TRUE, \text{ transpose} = FALSE, ...)## S3 method for class 'moc'
coef(object, split=FALSE, ...)
```
#### <span id="page-15-0"></span>16 print.moc

```
## S3 method for class 'moc'
fitted(object, ...)
obsfit.moc(object, along = list(cons = rep(1, object$nsubject)),
          FUN = function(x) x)
```
## Arguments

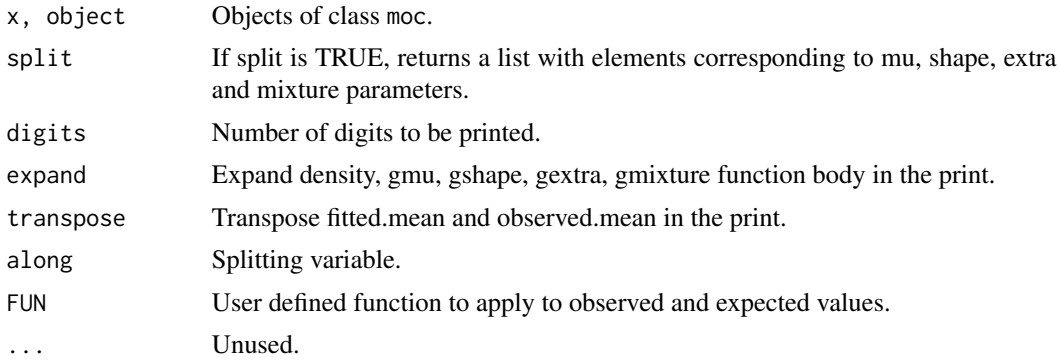

#### Details

obsfit.moc will first compute the posterior probabilities for all subjects in each mixture using [post.moc](#page-16-1) and then the weighted posterior mean probabilities

$$
\hat{\bar{\tau}}_k = \frac{\sum_i wt_i \, \hat{\tau}_{i,k}}{\sum_i wt_i}
$$

The weighted posterior means of a function  $g()$  of the data (which are the empirical estimators of the conditional expectation given mixture group) are computed as

$$
\frac{\sum_i wt_i \, \hat{\tau}_{i,k} \, g(y_i)}{\sum_i wt_i \, \hat{\tau}_{i,k}}
$$

where both sums are taken over index of valid data  $y_i$ .

### Value

All these methods return their results invisibly.

## Author(s)

Bernard Boulerice <<bernard.boulerice.bb@gmail.com>>

## See Also

[moc](#page-5-1), [residuals.moc](#page-16-2), [post.moc](#page-16-1), [plot.moc](#page-12-2), [AIC.moc](#page-1-2)

<span id="page-16-2"></span><span id="page-16-0"></span>

## <span id="page-16-1"></span>Description

post is a generic method for computing posterior probabilities of a fitted model.

post.moc computes the posterior mixture probabilities for each subject of a fitted moc model.

residuals.moc computes response, deviance, gradient and mixture residuals. The residuals are optionally weighted by the posterior mixture probabilities, globally (with post) or within each group (in that case post is divided by its mean for each group).

npmle.gradient computes the components and average of the mixture gradient function at some specified parameters values

$$
\frac{1}{n} \sum_{i=1}^{n} \Big( \frac{\hat{h}_j(y_i | x_i)}{\sum_{k} \hat{\pi}_k(z_i, x_i) \hat{h}_k(y_i | x_i)} - 1 \Big)
$$

or the empirical mixture gradient which is

$$
\frac{1}{n} \sum_{i=1}^{n} \Big( \frac{d\hat{F}(y_i)}{\sum_{k} \hat{\pi}_k(z_i, x_i) \hat{h}_k(y_i | x_i)} - 1 \Big)
$$

where  $d\hat{F}$ () is the empirical measure.

## Usage

```
post(object, ...)
## S3 method for class 'moc'
post(object, ...)
## S3 method for class 'moc'
residuals(object, ...,
          type = c("deviance","response","mixture","gradient"),
          post.weight = TRUE, within = FALSE)
npmle.gradient(object, parm = object$coef, gradient = TRUE,
```
## average = FALSE)

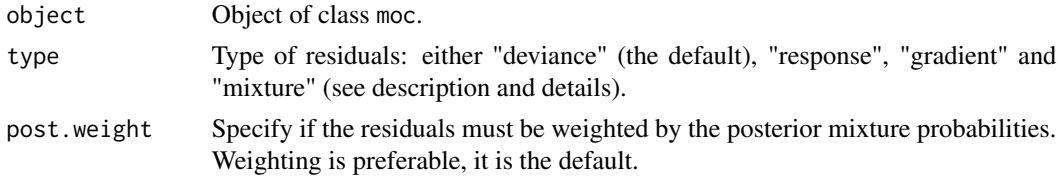

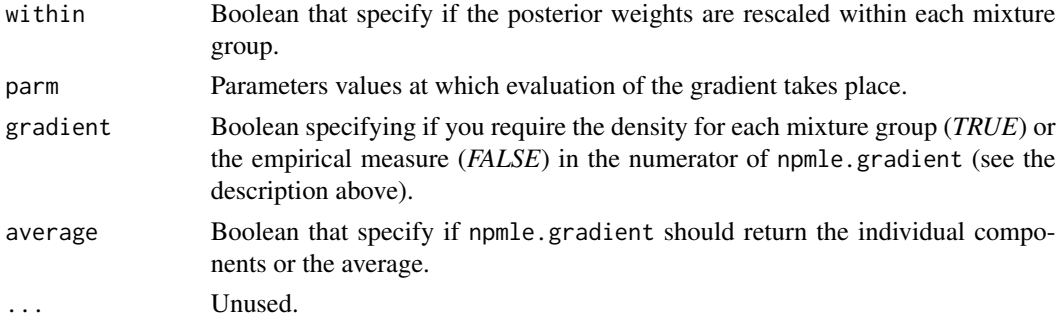

#### Details

Posterior probabilities are the conditional probabilities of mixture groups given the subject response observations and are computed using the formula:

$$
\hat{\tau}_{i,k} = \frac{\hat{\pi}_k(z_i, x_i) \hat{h}_k(y_i|x_i)}{\sum_k \hat{\pi}_k(z_i, x_i) \hat{h}_k(y_i|x_i)}
$$

Response residuals are simply the difference between the observed and expected values,

$$
response = y - expected
$$

Deviance residuals are defined as properly scaled difference in the log likelihood at the observed and fitted value.

$$
deviance = \left\{ 2 \cdot wt \cdot \log \left( \frac{\text{density}(y, y, shape, extra)}{\text{density}(y, mu, shape, extra)} \right) \right\}^{1/2} \cdot \text{sign}(response)
$$

The npmle.gradient function is primarily intended to compute the components which are used to define the mixture and gradient residuals in residuals.moc. Mixture residuals uses the empirical gradient components while gradient residuals uses the mixture gradient components defined in the description above. The average of the first form above which we call the gradient can be used to check some minimal requirement about a proposed solution given with parm: if it is a maximum likelihood (not necessarily a non-parametric maximum likelihood) the average should be 0. See Lindsay, B.G. (1983) for details about the use of the gradient function for finite mixture and nonparametric mixture and Lindsay, B.G. and Roeder, K. (1992) for residuals diagnostics specific to mixture models.

Globally weighted residuals are preferable to detect influential data, wrong number of groups and differences between groups. Rescaled weight residuals are more useful when plotted against some variables or variable index to detect misspecified regression function or density.

## Value

residuals.moc returns an array of class residuals.moc and residuals with attributes *type*, *post.weight* and *within*. All these methods return their values invisibly.

#### Author(s)

Bernard Boulerice <<bernard.boulerice.bb@gmail.com>>

#### <span id="page-18-0"></span>utils.moc and the state of the state of the state of the state of the state of the state of the state of the state of the state of the state of the state of the state of the state of the state of the state of the state of

## References

McLachlan, G. and Peel, D. (2000) *Finite mixture models*, Wiley-Interscience, New York.

Lindsay, B. G. and Roeder, K. (1992) *Residual diagnostics for mixture models*, Journal of the American Statistical Association, 87, pp. 785–794.

#### See Also

[moc](#page-5-1), [plot.moc](#page-12-2), [print.moc](#page-14-1), [AIC.moc](#page-1-2), [plot.residuals.moc](#page-12-1)

utils.moc *MOC utility functions.*

## Description

Functions to compute generalized logit and inverse logit with respect to a reference group.

mix.colors.moc computes subject colors useful for plotting by mixing group base colors according to the subject posterior probabilities.

mocUtils lists or returns an environment (which can be attached) containing the utility functions from *Utils* subdirectory of *moc* package.

## Usage

```
inv.glogit(gmix, ref = 1)
glogit(p, ref = 1)
```
mix.colors.moc(object, group.colors = rainbow(object\$groups))

mocUtils(filename)

## Arguments

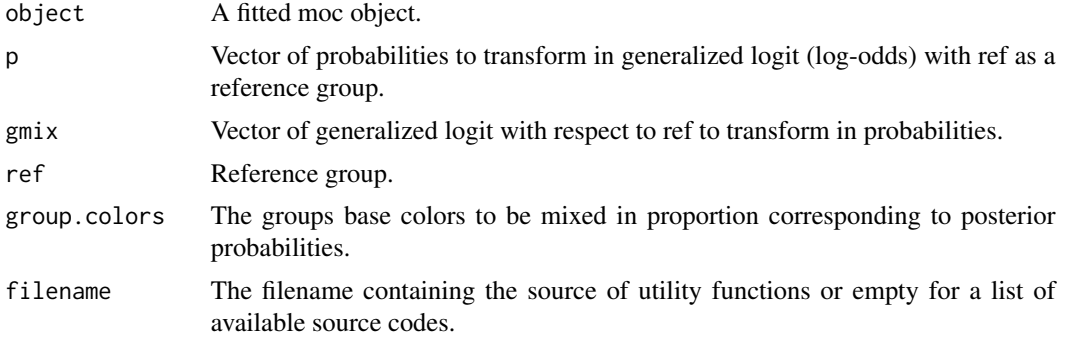

## Details

These functions do not perform any check on their arguments.

## Value

A vector of probabilities or generalized logit. mix.colors.moc invisibly returns a vector of subject mixed colors in hexadecimal *RGB* format.

## Note

More utility functions are available in the *Utils* directory of the moc distribution.

## Author(s)

Bernard Boulerice <<bernard.boulerice.bb@gmail.com>>

# <span id="page-20-0"></span>Index

∗Topic classif moc , [6](#page-5-0) ∗Topic cluster moc , [6](#page-5-0) ∗Topic datasets moc.dat , [13](#page-12-0) ∗Topic hplot plot.moc , [13](#page-12-0) ∗Topic htest confint.moc , [4](#page-3-0) ∗Topic methods AIC.moc, [2](#page-1-0) confint.moc , [4](#page-3-0) plot.moc , [13](#page-12-0) print.moc , [15](#page-14-0) residuals.moc , [17](#page-16-0) ∗Topic models confint.moc , [4](#page-3-0) moc , [6](#page-5-0) residuals.moc , [17](#page-16-0) ∗Topic multivariate confint.moc , [4](#page-3-0) moc , [6](#page-5-0) ∗Topic nonlinear moc , [6](#page-5-0) ∗Topic print print.moc , [15](#page-14-0) ∗Topic utilities AIC.moc, [2](#page-1-0) print.moc , [15](#page-14-0) residuals.moc , [17](#page-16-0) utils.moc , [19](#page-18-0) AIC.moc , [2](#page-1-0) , *[8](#page-7-0) , [9](#page-8-0)* , *[15](#page-14-0) , [16](#page-15-0)* , *[19](#page-18-0)* coef.moc *(*print.moc *)* , [15](#page-14-0) confint.moc , *[3](#page-2-0)* , [4](#page-3-0) density.moc *(*confint.moc *)* , [4](#page-3-0) entropy *(*AIC.moc *)* , [2](#page-1-0)

entropyplot *(*plot.moc *)* , [13](#page-12-0) entropyplot.moc , *[3](#page-2-0)*

fitted.moc , *[9](#page-8-0)* fitted.moc *(*print.moc *)* , [15](#page-14-0)

glogit *(*utils.moc *)* , [19](#page-18-0)

inv.glogit *(*utils.moc *)* , [19](#page-18-0)

logLik.moc , *[9](#page-8-0)* logLik.moc *(*AIC.moc *)* , [2](#page-1-0) loglike.moc , *[6](#page-5-0)* loglike.moc *(*AIC.moc *)* , [2](#page-1-0)

mix.colors.moc *(*utils.moc *)* , [19](#page-18-0) moc , *[3](#page-2-0)* , *[6](#page-5-0)* , [6](#page-5-0) , *[15](#page-14-0) , [16](#page-15-0)* , *[19](#page-18-0)* moc.dat , [13](#page-12-0) mocUtils *(*utils.moc *)* , [19](#page-18-0)

nlm , *[9](#page-8-0)* npmle.gradient , *[3](#page-2-0)* npmle.gradient *(*residuals.moc *)* , [17](#page-16-0)

obsfit.moc , *[9](#page-8-0)* obsfit.moc *(*print.moc *)* , [15](#page-14-0)

```
plot.moc
,
9
, 13
, 16
, 19
plot.residuals.moc
,
9
, 19
plot.residuals.moc
(plot.moc
)
, 13
post
(residuals.moc
)
, 17
post.moc
,
6
,
9
, 16
print.moc
,
5
,
6
,
9
, 15
, 15
, 19
profiles.postCI
,
3
profiles.postCI
(confint.moc
)
,
4
profilesplot
,
6
profilesplot
(plot.moc
)
, 13
```
residuals.moc , *[5](#page-4-0) , [6](#page-5-0)* , *[9](#page-8-0)* , *[15](#page-14-0) , [16](#page-15-0)* , [17](#page-16-0)

scale , *[14](#page-13-0)*

update.moc *(*moc *)* , [6](#page-5-0) utils.moc , [19](#page-18-0)